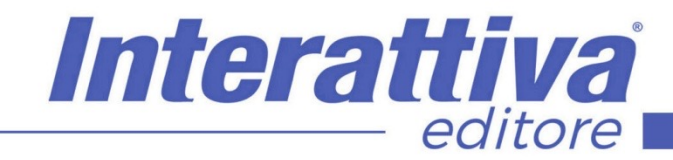

## BUSINESS SKILLS

## *Lo sviluppo oculare e del cervello*

veloce Lettura veloce con alta comprensione del testo (80%+). Parole per minuti (PAM) ,tecniche di memoria per memorizzare e richiamare grandi

accurato, lo sviluppo di un'infrastruttura cognitiva

informazioni a lungo termine sono solo alcune delle tecniche che imparerai grazie a questo

quantità di informazioni in modo rapido e

per supportare questo flusso di nuove

corso.

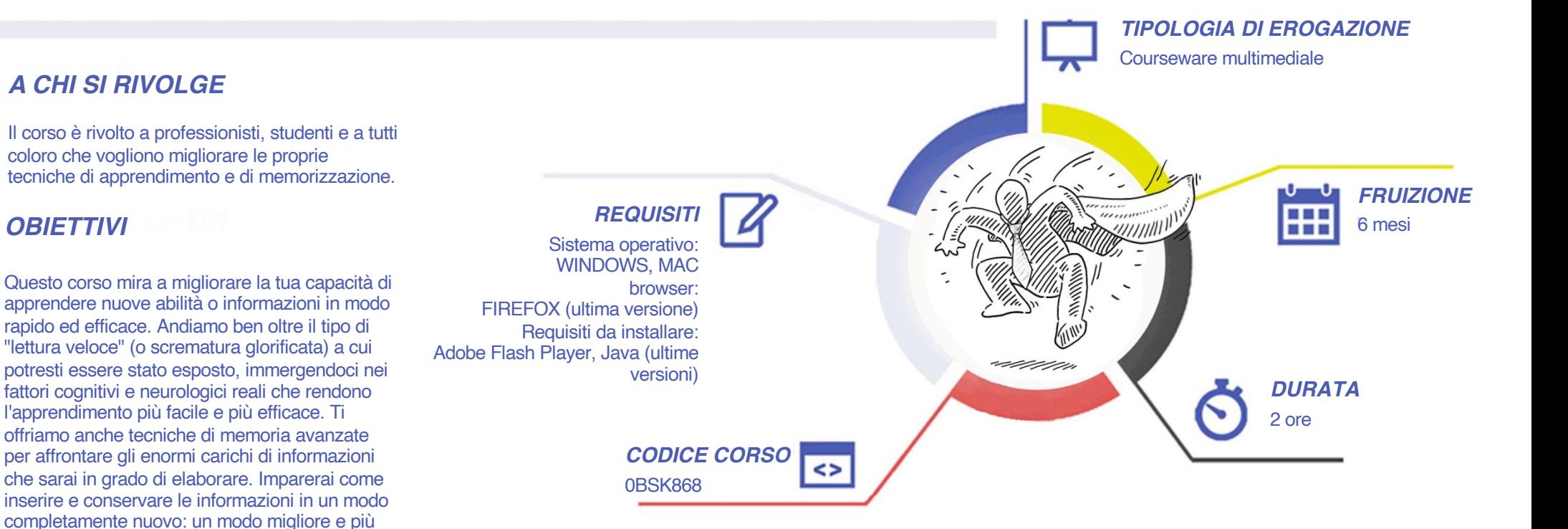

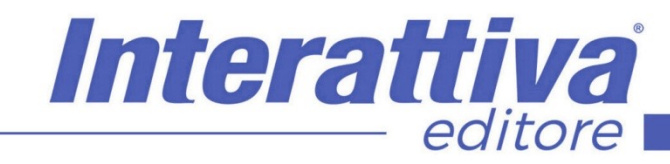

# BUSINESS SKILLS

### *CONTENUTI*

Introduzione a Lettura veloce, super apprendimento e tecniche di memoria

- Introduzione alla lettura veloce
- Lettura Veloce cosa aspettarsi
- Ti serviranno due cose

#### Mettiti alla prova

- Gli albori della lettura
- Aviazione Inglese

#### Creare le condizioni

- Cambridge University
- Creare le condizioni
- Guida i tuoi occhi
- Sub-Vocalizzazione
- Come leggere velocemente

#### Esercizi pratici

- Controllare i movimenti oculari
- Esercitazioni seguire i segnali, seguire le parole, seguire le parole casuali, punto fisso
- e parole, visione periferica, abitudini di lettura veloce

#### La Memoria

- Come funziona la memoria
- Come migliorare la memoria
- Il vialetto di casa
- L'apprendimento

#### Mappe mentali

- Applicazione delle Mappe Mentali
- Guida operativa Mappe Mentali

#### *ESERCITAZIONI*

All'interno del corso vi saranno momenti di verifica aventi come oggetto domande attinenti all'argomento appena trattato. In caso di risposta errata, l'utente non potrà proseguire o concludere la formazione se non affrontando nuovamente il momento di verifica.

#### *SUPERAMENTO*

Una volta seguite tutte le lezioni proposte nella loro interezza di tempo è possibile ottenere l'attestato di superamento del corso.

Gli attestati conseguibili sono nominali per singolo corso ed è possibile ottenerli solo al corretto completamento del momento formativo finale.

### *CERTIFICAZIONI*

Gli attestati rilasciati permettono di acquisire competenze secondo quanto indicato dal Framework DigComp 2.1 e, quindi, sono in grado di attestare in maniera oggettiva le competenze digitali necessarie per operare correttamente a livello professionalizzante nel lavoro in Europa.

## *I VANTAGGI DELL'E-LEARNING*

*- Risparmio in termini di tempi/costi - Piattaforma AICC/SCORM 1.2 conforme agli standard internazionali- Accessibilità ovunque e in ogni momento - Possibilità di rivedere le lezioni anche dopo aver terminato il corso*